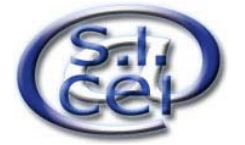

Via Aurelia, 468 - 00165 Roma tel. 06 66398333 - fax 06 66398274 - sicei@chiesacattolica.it

**MODULO DELEGATO INTRANET**

## **Da inviare per fax o per posta ai recapiti in intestazione all'attenzione di Giovanni SILVESTRI**  *Responsabile SICEI*

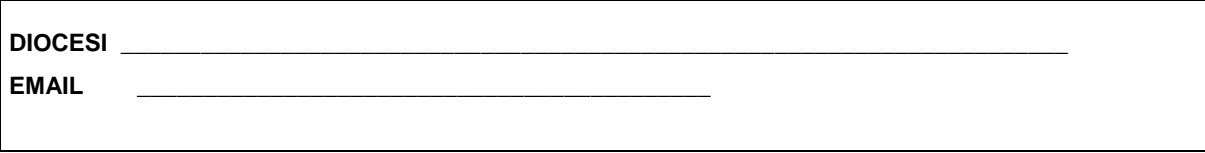

## **Oggetto: Nomina** *Delegato Intranet* **diocesano**

Con la presente, in riferimento a quanto in oggetto, il sottoscritto

(Vescovo o Vicario Generale) \_\_\_\_\_\_\_\_\_\_\_\_\_\_\_\_\_\_\_\_\_\_\_\_\_\_\_\_\_\_\_\_\_\_\_\_\_\_\_\_\_\_\_\_\_\_\_\_\_\_\_\_\_\_\_\_\_\_\_\_\_\_\_\_\_\_

della Diocesi di \_\_\_\_\_\_\_\_\_\_\_\_\_\_\_\_\_\_\_\_\_\_\_\_\_\_\_\_\_\_\_\_\_\_\_\_\_\_\_\_\_\_\_\_\_\_\_\_\_\_\_\_\_\_\_\_\_\_\_\_\_\_\_\_\_\_\_\_\_\_\_\_\_\_\_\_\_

## **NOMINA**

**delegato per l'attivazione della** *Intranet CEI-Diocesi* **e di tutte le procedure di identificazione utente propedeutiche e necessarie per l'accesso e la gestione dei vari servizi e sistemi ad essa collegati dei quali è possibile richiedere l'attivazione**, come:

- il sistema *Sidi* per le Curie diocesane;
- il sito internet diocesano con il sistema *WebDiocesi*;
- il sistema *Intranet Diocesi-Parrocchie*;
- il programma *Sipa.net* per le parrocchie della Diocesi;
- la posta elettronica sicura le diocesi e/o per le parrocchie su server della CEI;

**oltre a tutti i** *servizi di connettività* **necessari al loro funzionamento**, la persona di:

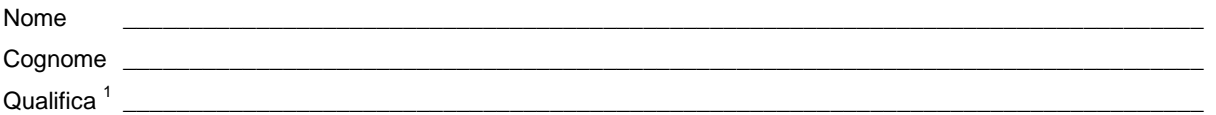

Dato il carattere riservato dei servizi e dei dati coinvolti - elencati nel documento "Elenco servizi *[Intranet CEI–Diocesi](http://www.chiesacattolica.it/cci_new/documenti_cei/2005-09/12-61/El_Serv_intranet_CEI_dioc.pdf)*", prot. 29/05/SIC del 22 febbraio 2005 e successivi ulteriori servizi di analoga tipologia - rimane inteso che, a partire dalla data di nomina, tutte le richieste di attivazione e/o eventuale modifica (variazioni, cancellazioni, etc.):

- degli utenti ai servizi della *Intranet CEI-Diocesi,* inlcuse le richieste di *rilascio del token/smart card* per l'accesso a particolari servizi riservati*;*
- della password di *amministrazione del Sidi*;
- delle password per la *gestione del sito internet diocesano* con il sistema *webdiocesi;*
- della password di gestione della *Intranet Diocesi-Parrocchie;*
- delle *caselle di posta elettronica per la diocesi su server della CEI,* incluse le richieste di *rilascio del token/smart card o certificato digitale su file per il servizio di firma elettronica;*

- della password di accesso allo sportello web *per la gestione delle caselle di posta elettronica per le parrocchie su server della CEI;*

per gli utenti di questa diocesi, dovranno essere inoltrate ed autorizzate esclusivamente dalla persona sopraindicata, la quale opererà per conto del sottoscritto, in qualità di **Delegato Intranet.** 

In attesa di un cortese riscontro, invio i più cordiali saluti.

Vescovo o Vicario Generale

\_\_\_\_\_\_\_\_\_\_\_\_\_\_\_\_\_\_\_\_\_\_\_\_\_\_\_\_\_\_\_\_\_

Luogo e data, \_\_\_\_

 $\overline{a}$ 

 $1$  Il Delegato Intranet può ricoprire qualsiasi ruolo all'interno della Diocesi (Economo, Responsabile informatico diocesano, Direttore di un ufficio diocesano, etc.). La scelta è a completa discrezione del Vescovo o del Vicario Generale.

Eventuali richieste che comportano dei **costi** prevedono l'approvazione dell'Economo o di altra persona autorizzata ad assumere impegni di spesa per la Diocesi.